### МИНИСТЕРСТВО ОБРАЗОВАНИЯ И НАУКИ РОССИЙСКОЙ ФЕДЕРАЦИИ

Новомосковский институт (филиал) ФГБОУ ВО РХТУ им. Д.И. Менделеева

## **ТЕОРИЯ АВТОМАТИЧЕСКОГО УПРАВЛЕНИЯ**

### **Учебно-методическое пособие для самостоятельной работы студентов**

Новомосковск 2021

Рецензент: канд. тех. наук Силин А.В. (НИ РХТУ им. Д.И.Менделеева)

Составители: Ляшенко А.И., Маслова Н.В.

С232 Теория автоматического управления /. Учебно-методическое пособие для самостоятельной работы студентов профиля 15.03.04 «Автоматизация технологических процессов и производств»/ РХТУ им. Д.И.Менделеева, Новомосковский ин-т. Сост.: Ляшенко А.И., Маслова Н.В. Новомосковск, 2021. - 36 с.

Методическое пособие для самостоятельной работы студентов при выполнении индивидуального задания содержит 5 расчетных заданий, теоретический материал, необходимый для их выполнения, примеры выполнения и варианты заданий. Пособие предназначено для студентов профиля 220700 «Автоматизация технологических процессов и производств», при изучении дисциплины «Теория автоматического управления».

Самостоятельная работа при выполнении индивидуального задания будет способствовать более глубокому изучению дисциплины ТАУ и формированию необходимых умений и навыков при решении задач синтеза систем автоматического управления.

Табл. 1 Ил. 12. Библиогр.: 8 назв.

УДК62-50 ББК 32.965

> © Новомосковский институт Российского химико-технологического университета им. Д.И. Менделеева, 2021

### **Оглавление**

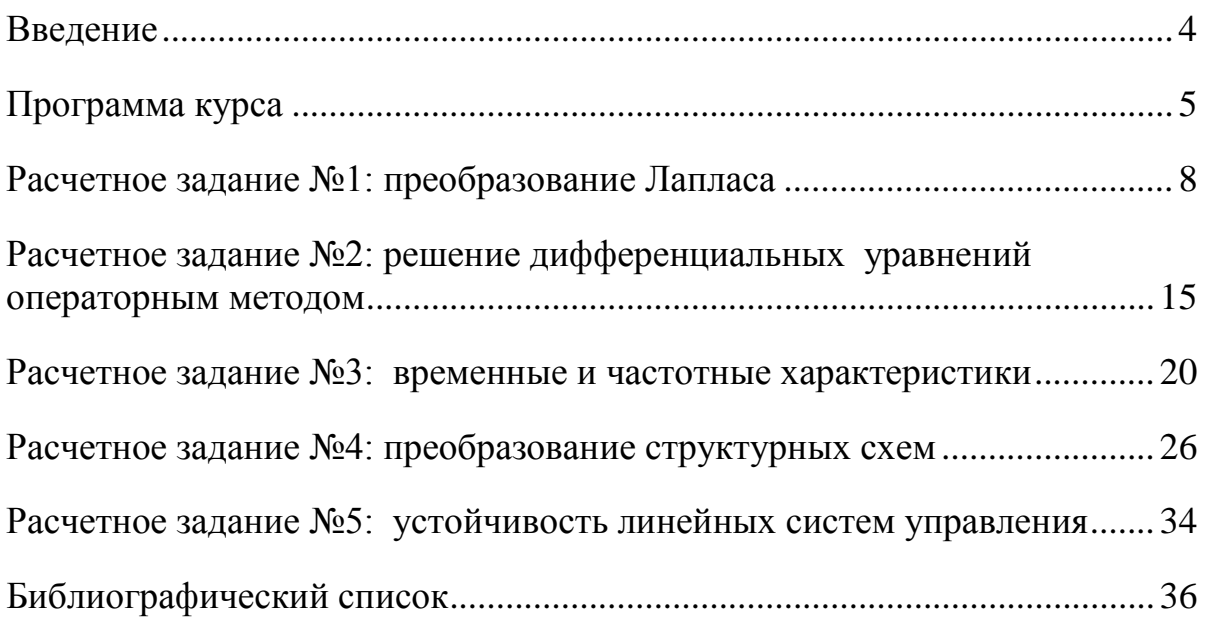

#### Введение

<span id="page-3-0"></span>В число научных дисциплин, образующих науку об управлении, входит Теория автоматического управления. Вначале она создавалась для изучения статики и динамики процессов автоматического управления техническими объектами - производственными, энергетическими, транспортными и т.п. Основное назначение сохранилось и в наше время, хотя в последние годы ее выводами и результатами пользуются и для изучения динамических свойств систем управления не только технического характера, но и экономического, организационного, биологического и т.п.

Предлагаемые методические указания по дисциплине «Теория автоматического управления», которая введена в соответствии с требованиями Федерального Государственного образовательного стандарта высшего образования, предназначены, в основном, для студентов направления 15.03.04 «Автоматизация технологических процессов и производств», но могут быть рекомендованы для студентов направленности «Автоматизированные системы обработки информации и управления» при изучении дисциплин «Основы теории управления» и направленности «Сервис транспортных средств» при изучении дисциплины «Основы теории автоматического управления и регулирования техническими системами автомобилей».

Выполнение индивидуального задания будет способствовать формированию компетенций и развивать способность выполнять работы по расчету и проектированию средств и систем автоматизации, контроля, диагностики, испытаний, управления процессами, жизненным циклом продукции и ее качеством в соответствии с техническими заданиями и использованием стандартных средств автоматизации расчетов и проектирования.

В индивидуальном задании выполняется 5 расчетных заданий по отдельным темам курса: временные и частотные характеристики, преобразование структурных схем и определение устойчивости.

# Программа курса

# Семестр 5

<span id="page-4-0"></span>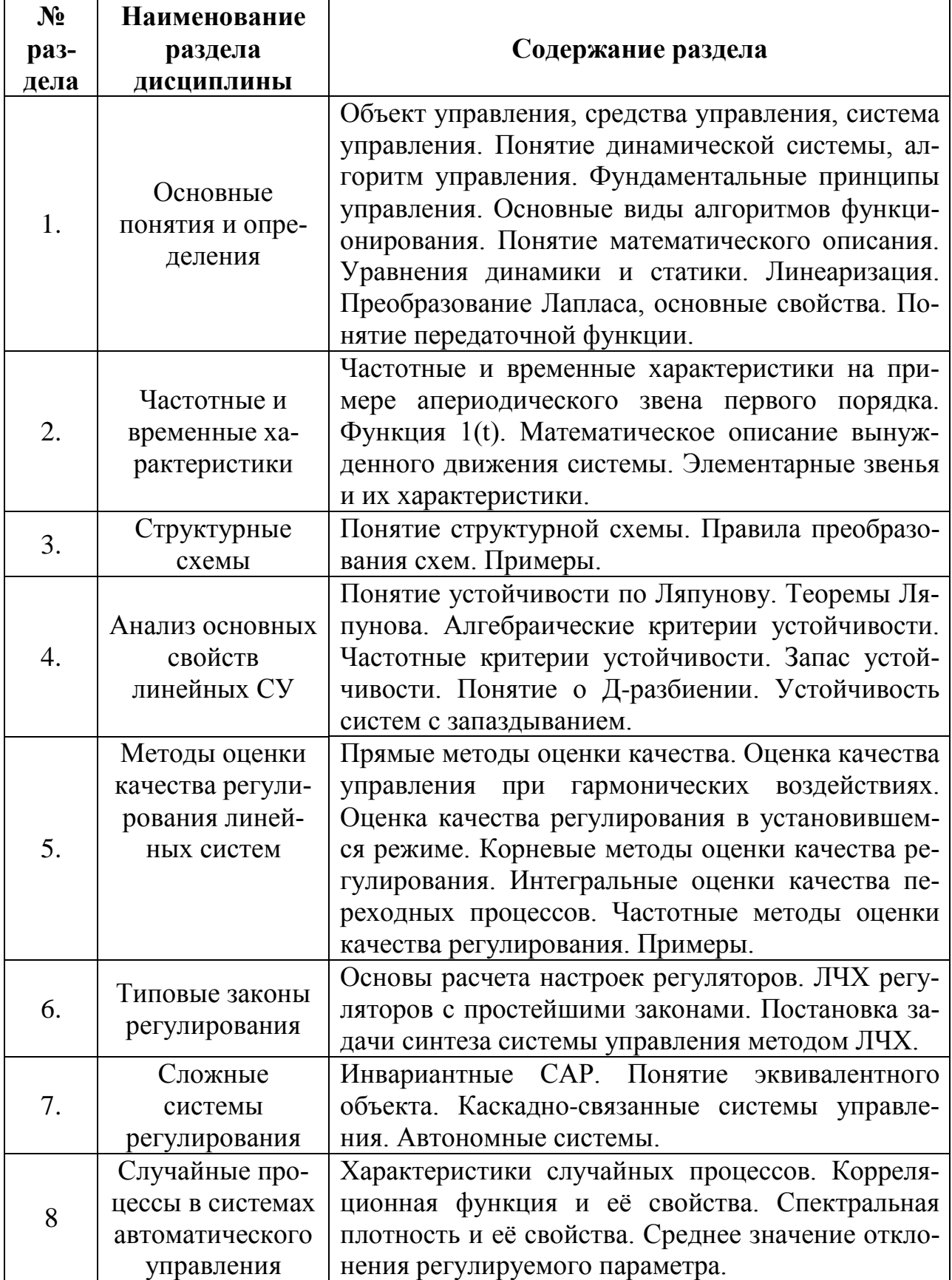

## Семестр 6

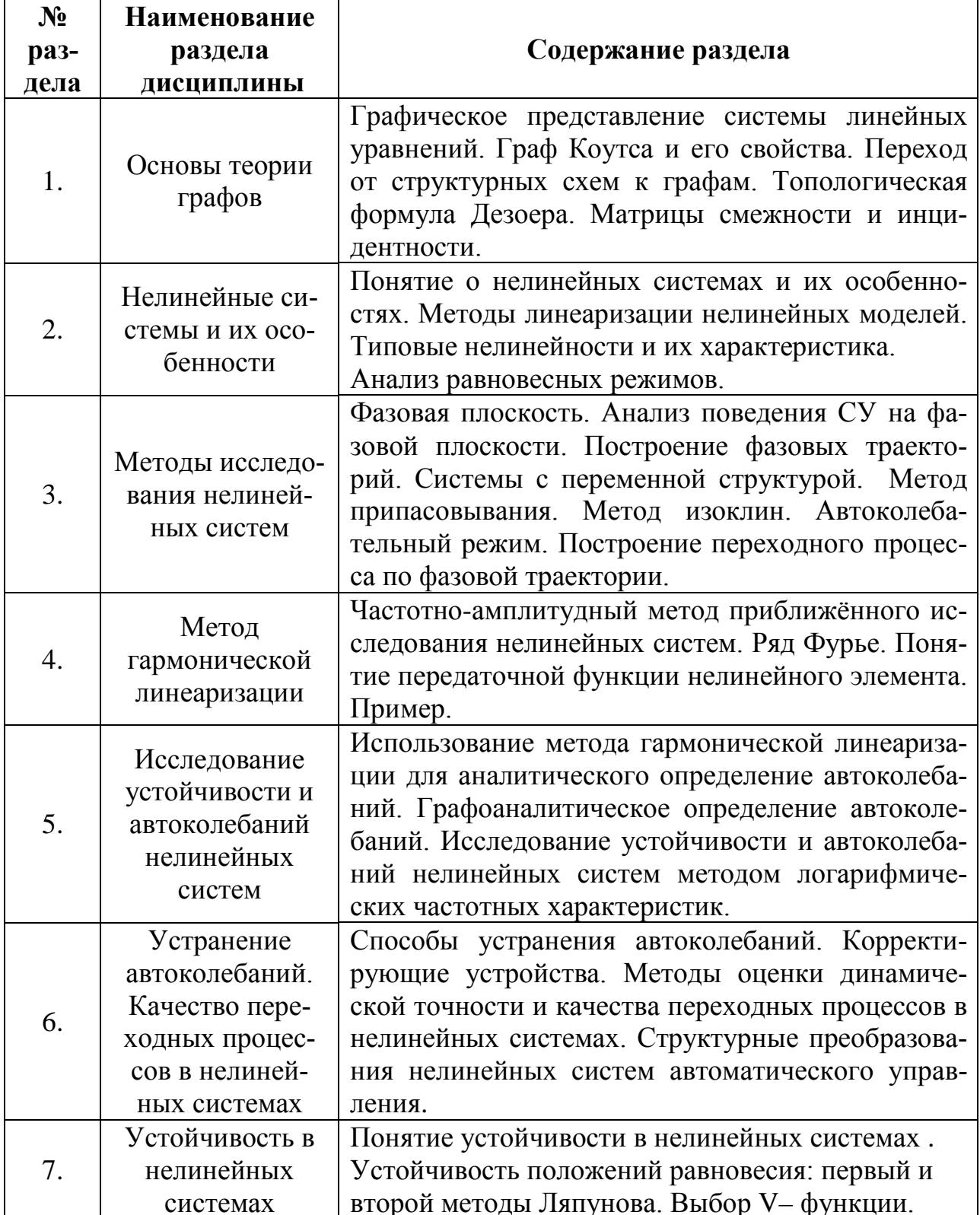

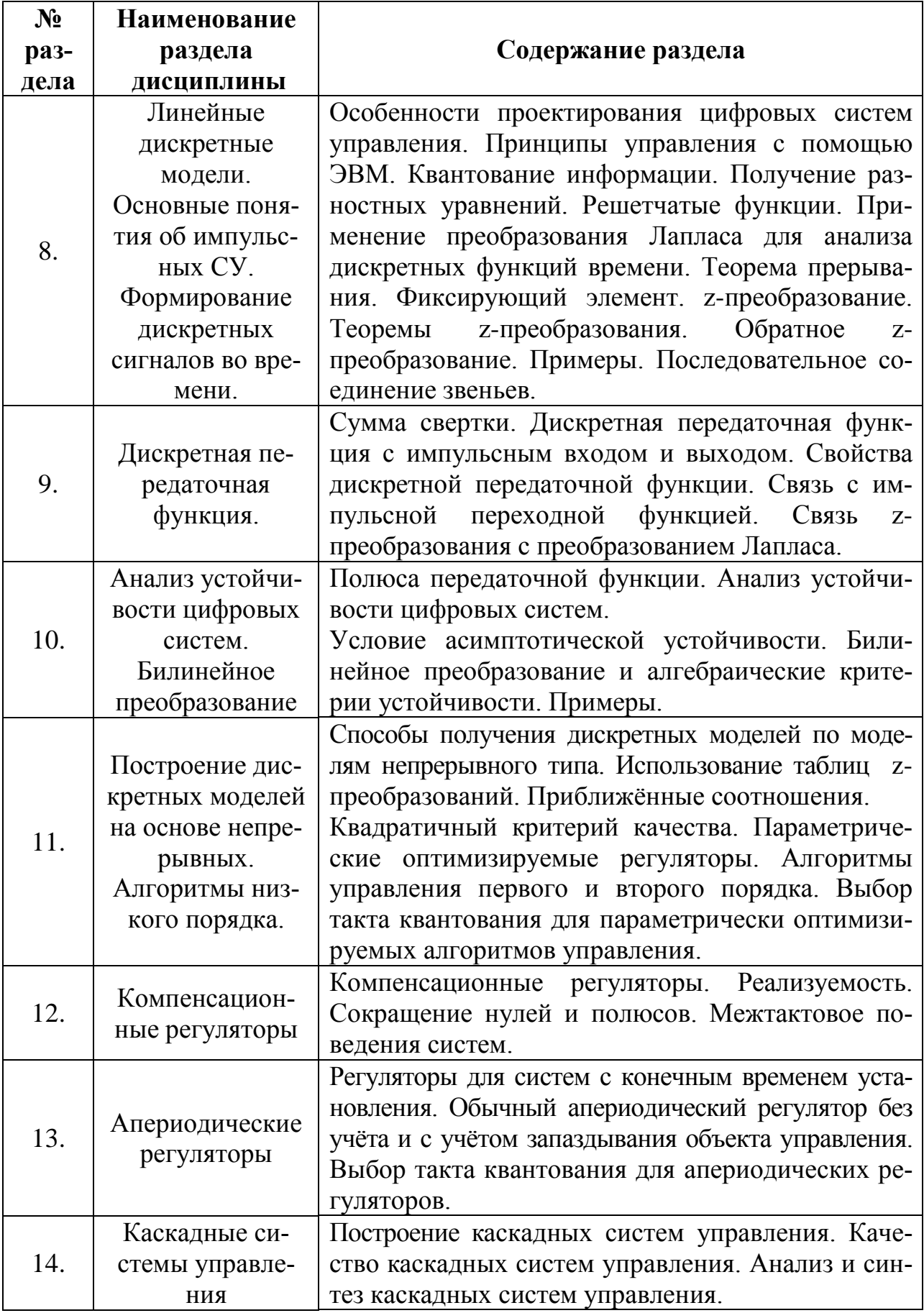

#### Расчетное задание №1: преобразование Лапласа

<span id="page-7-0"></span>Математический метод преобразования Лапласа облегчает решение дифференциальных уравнений, приводя их к виду алгебраических уравнений. Его использование преобразует функцию вещественного переменного в функцию комплексного переменного и позволяет легко переходить из временной области в частотную. Это является важным обстоятельством, т.к. частотные методы лежат в основе инженерных расчетов САР.

Если имеется некоторая функция  $f(t)$ , то преобразование Лапласа определяется следующим образом:

$$
F(s) = \int_{0}^{\infty} f(t) \cdot e^{-st} dt, z \partial e \ s = \sigma + j\omega
$$

Обозначается  $F(s) = L\{f(t)\}\,$ , где  $F(s)$  – изображение, а  $f(t)$  – оригинал.

Рассмотрим несколько примеров преобразования Лапласа от некоторых функций:

1. 
$$
f(t) = A
$$
  $F(s) = \int_{0}^{\infty} A \cdot e^{-st} dt = -A \cdot \frac{1}{s} e^{-st} \Big|_{0}^{\infty} = \frac{A}{s}$   
\n2.  $f(t) = \begin{cases} 1, t \ge 0 \\ 0, t < 0 \end{cases}$  -  $\Phi$ ylhkция Хэвисайда  $F(s) = \frac{1}{s}$   
\n3.  $f(t) = \sin t$   
\n $F(s) = \int_{0}^{\infty} \sin t \cdot e^{-st} dt = -\cos t \cdot e^{-st} \Big|_{0}^{\infty} - s \int_{0}^{\infty} \cos t \cdot e^{-st} dt = -A \cdot \frac{1}{s} \cdot e^{-st} \Big|_{0}^{\infty} =$   
\n $= 1 - s \int_{0}^{\infty} \cos t \cdot e^{-st} dt = 1 - s \Big[ \sin t \cdot e^{-st} \Big|_{0}^{\infty} + s \int_{0}^{\infty} \sin t \cdot e^{-st} dt \Big] =$   
\n $= 1 - s^{2} \int_{0}^{\infty} \sin t \cdot e^{-st} dt = 1 - s^{2} \cdot F(s); \quad F(s) = \frac{1}{1 + s^{2}}$ 

При решении этого примера использовалась формула интегрирования по частям:

$$
\int_{a}^{b} u dv = uv \Big|_{a}^{b} - \int_{a}^{b} v du
$$

При решении примеров пользуются таблицами преобразований Лапласа. Приведем соответствие некоторых наиболее часто рассматриваемых функций (оригиналов) их изображениям:

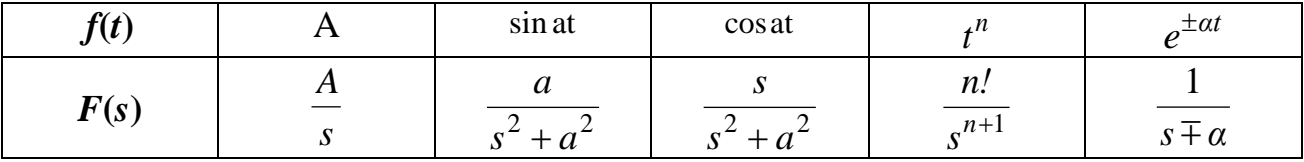

Наряду с прямым преобразованием Лапласа существует и обратное. Обозначается:

$$
f(t) = L^1\{F(s)\}\
$$

Курсом высшей математики доказывается, что функции  $f(t)$  соответствует единственная функция  $F(s)$  комплексного переменного и наоборот.

### Некоторые свойства преобразования Лапласа

1. Принцип суперпозиции

$$
L\{f_1(t) + f_2(t)\} = L\{f_1(t)\} + L\{f_2(t)\} = F_1(s) + F_2(s)
$$

2. Свойство линейности изображения

$$
L\{a\cdot f(t)\}=a\cdot L\{f(t)\}\
$$

3. Теорема смещения

$$
L\big\{e^{at}\cdot f\big(t\big)\big\}=F(s-a)
$$

4. Теорема запаздывания

$$
L\{x(t-\tau)\}=e^{-\tau s}\cdot L\{x(t)\}=e^{-\tau s}\cdot X(s)
$$

5. Изображение производной

$$
L\left\{\frac{d(f(t))}{dt}\right\} = s \cdot F(s) \cdot f(0)
$$
  
\n
$$
L\left\{\frac{d^n(f(t))}{dt^n}\right\} = s^n \cdot F(s) \cdot [s^{n-1} f(0) + s^{n-2} f'(0) + ... + sf^{n-2}(0) + f^{n-1}(0)]
$$
  
\n
$$
\Pi \text{pu} \quad f(0) = ... = f^{n-1}(0) = 0
$$
  
\n
$$
L\left\{\frac{d^n(f(t))}{dt^n}\right\} = s^n \cdot F(s)
$$

Примеры: 1 Найти изображение Лапласа от функций

1.1 
$$
f(t) = (0.5 \sin 2t + 2 \cos 3t)e^{-4t}
$$
  
\n $f(t) = 0.5 \sin 2t \cdot e^{-4t} + 2 \cos 3t \cdot e^{-4t}$   
\n $F(s) = \frac{2}{(s+4)^2 + 4} + \frac{2(s+4)}{(s+4)^2 + 9}$   
\n1.2  $f(t) = 2t^4 e^{3t}$ 

$$
F(s) = \frac{48}{\left(s - 3\right)^5}
$$

2 Найти оригиналы функций по их изображениям:

2.1 
$$
F(s) = \frac{5}{s^2+4} + \frac{20s}{s^2+9} = \frac{5}{2} \cdot \frac{2}{s^2+2^2} + 20 \cdot \frac{s}{s^2+3^2}
$$
  
\n $f(t) = 2,5 \sin 2t + 20 \cos 3t$   
\n2.2  $F(s) = \frac{8}{s^2+10s+41} = \frac{8}{s^2+2 \cdot 5 \cdot s + 25 + 16} = 2 \cdot \frac{4}{(s+5)^2+4^2}$   
\n $f(t) = 2 \sin 4t \cdot e^{-5t}$   
\n2.3  $F(s) = \frac{s+3}{s^2+2s+10} = \frac{s+1+2}{s^2+2s+1+9} = \frac{s+1}{(s+1)^2+3^2} + \frac{2}{3} \cdot \frac{3}{(s+1)^2+3^2}$   
\n $f(t) = \cos 3t \cdot e^{-t} + \frac{2}{3} \cdot \sin 3t \cdot e^{-t}$   
\n2.4  $F(s) = \frac{30}{(s+2)^4} = \frac{6 \cdot 5}{(s+2)^4}$   
\n $f(t) = 5 \cdot t^3 \cdot e^{-2t}$ 

### **Задание для индивидуальной работы**

1 Найти оригиналы функций по их изображениям:

1

$$
F(s) = \frac{3s}{s^2 + 9} + \frac{2s - 1}{s^2 - 4s + 8}
$$

$$
F(s) = \frac{2s+8}{s^2+4s+13} - \frac{3s}{s^2-2s+5}
$$

3 
$$
F(s) = \frac{s+2}{s^2 - 10s + 26} + \frac{4}{s^2 + 6s + 9}
$$

4 
$$
F(s) = \frac{2}{s^2} + \frac{s+6}{s^2 + 2s + 5}
$$

$$
F(s) = \frac{2}{s^2} - \frac{3s - 1}{s^2 + 4s + 8}.
$$

6 
$$
F(s) = \frac{5s+1}{s^2+4} - \frac{5s}{s^2+6s+10}
$$

7 
$$
F(s) = \frac{4}{s^2 + 6s + 9} - \frac{2s}{s^2 - 4s + 8}
$$

8 
$$
F(s) = \frac{2s-1}{s^2 - 2s + 5} - \frac{4s+1}{s^2 - 4s + 8}
$$

9 
$$
F(s) = \frac{4s+4}{s^2-4s+8} - \frac{4s+8}{s^2-2s+5}
$$

10 
$$
F(s) = \frac{3}{(s^2 + 8s + 16)^2} - \frac{3s}{s^2 + 6s + 10}
$$

11 
$$
F(s) = \frac{10}{s^2 + 8s + 16} + \frac{5s}{s^2 - 2s + 10}
$$

12 
$$
F(s) = \frac{3}{(s-7)^3} + \frac{s+1}{s^2 - 2s + 10}
$$

13 
$$
F(s) = \frac{8}{s^2 + 16} + \frac{8}{s^2 + 8s + 16}
$$

14 
$$
F(s) = \frac{3s+9}{s^2+6s+18} - \frac{3s-3}{s^2+2s+10}
$$

15 
$$
F(s) = \frac{3}{s^2} + \frac{6}{(s+1)^2} - \frac{2s}{s^2 - 4s + 5}
$$

16 
$$
F(s) = \frac{4}{(s+2)^3} - \frac{2s-5}{s^2 - 4s + 13}
$$

17 
$$
F(s) = \frac{2}{s^3 + 6s^2 + 12s + 8} - \frac{s - 1}{s^2 + 4s + 13}
$$

$$
F(s) = \frac{48}{(s-1)^5} + \frac{s+2}{s^2 - 2s + 10}
$$

19 
$$
F(s) = \frac{5}{s-6} + \frac{s+3}{s^2-4s+8}
$$

20 
$$
F(s) = \frac{s-8}{s^2 + 2s + 10} - \frac{4}{s^2 - 4s + 4}
$$

21 
$$
F(S) = \frac{2s-8}{s^2-8s+20} + \frac{2s}{s^2-2s+26}
$$

22 
$$
F(s) = \frac{4s}{s^2 + 6s + 13} + \frac{s+1}{s^2 - 2s + 10}
$$

23 
$$
F(s) = \frac{2s}{s^2 - 2s + 17} - \frac{s - 2}{s^2 + 4s + 8}
$$

24 
$$
F(s) = \frac{1}{s^2 + 6s + 10} - \frac{2s}{s^2 - 2s + 5}
$$

25 
$$
F(s) = \frac{12}{s^2 + 16} - \frac{2s + 1}{s^2 + 25}
$$

26 
$$
F(s) = \frac{4}{(s+3)^2} + \frac{3}{s^2 - 2s + 17}
$$

27 
$$
F(s) = \frac{5}{s^2 - 4s + 4} + \frac{s - 3}{s^2 - 4s + 8}
$$

28 
$$
F(s) = \frac{4s}{s^2 - 2s + 26} + \frac{2s - 1}{s^2 + 2s + 5}
$$

$$
F(s) = \frac{6}{(s^2 - 6s + 9)^2} + \frac{s + 3}{s^2 - 6s + 13}
$$

30 
$$
F(s) = \frac{2s}{s^2 - 2s + 5} + \frac{12}{s^4}
$$

31 
$$
F(s) = \frac{5s + 10}{s^2 - 2s + 10} - \frac{15}{s^2 - 2s + 17}
$$

32 
$$
F(s) = \frac{6}{s^2 - 4s + 5} - \frac{s - 5}{s^2 - 4s + 13}
$$

33 
$$
F(s) = \frac{5}{s^2 + 2s + 1} - \frac{s + 2}{s^2 - 4s + 20}
$$

$$
F(S) = \frac{3}{S^2 + 6S + 10} + \frac{3}{(S^2 - 8S + 16)^2}
$$

 $F(S) = \frac{5}{S^2 + 6S + 10} + \frac{10}{S - 10}$ 

35 
$$
F(s) = \frac{3}{s^2 + 4s + 29} - \frac{s - 2}{s^2 + 4s + 13}
$$

36 
$$
F(S) = \frac{4S - 4}{S^2 - 2S + 5} + \frac{4S - 8}{S^2 - 4S + 8}
$$

37

34

29

6

# 2 Найти изображение Лапласа от функций

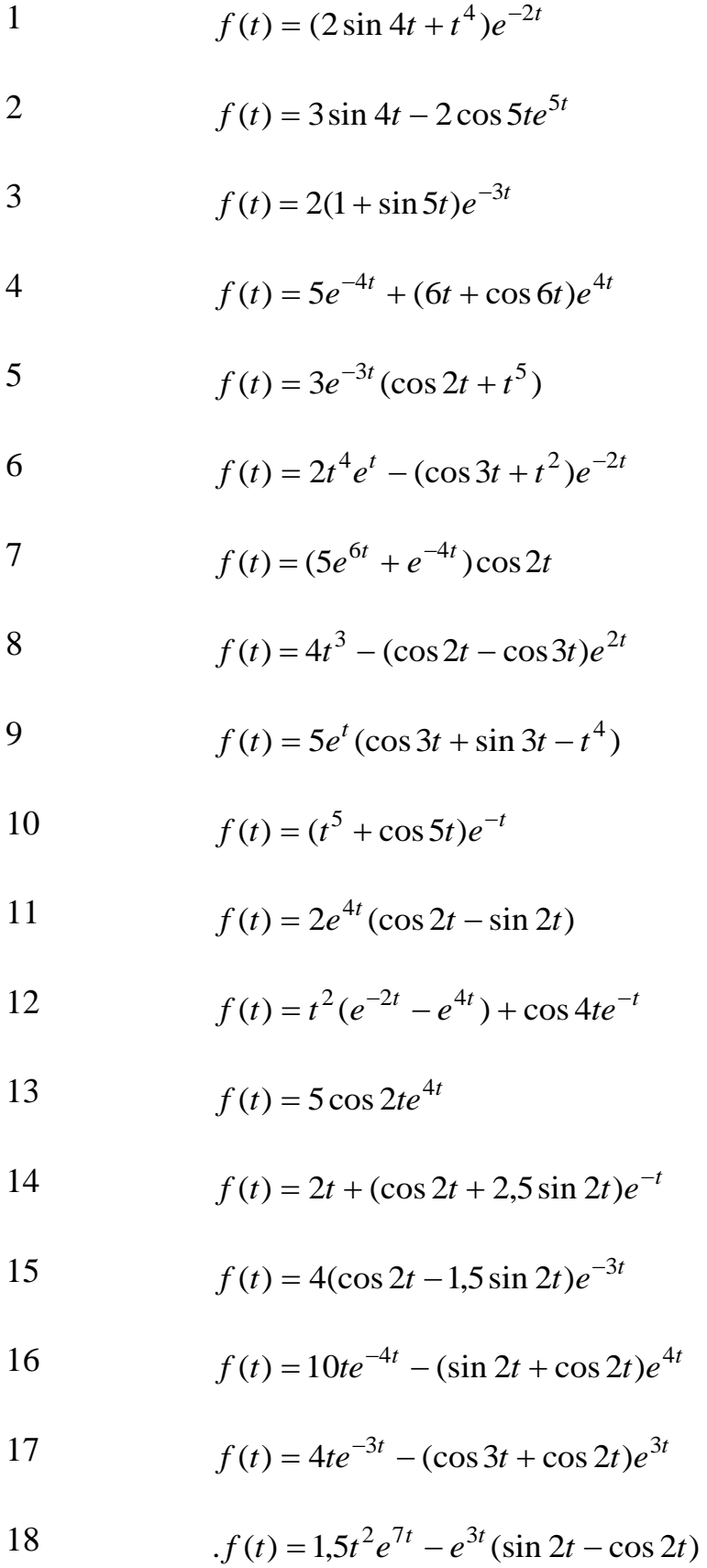

19 
$$
f(t) = e^{5t}(\cos t + 7\sin t)
$$

20 
$$
f(t) = 6t + 2e^{3t}(\cos 2t - \sin 3t)
$$

21 
$$
f(t) = 3\cos 3t(e^{-3t} + e^{2t})
$$

22 
$$
f(t) = 2(\cos 4t + 0.25 \sin 4t)e^{t}
$$

23 
$$
f(t) = (\cos 3t - 3\sin 3t)e^{-t}
$$

24 
$$
f(t) = 2e^{-2t}(\cos 3t + \frac{2}{3}\sin 3t)
$$

25 
$$
f(t) = 2t^2 e^{-2t} - e^t (\sin 3t - \cos 3t)
$$

26 
$$
f(t) = e^{2t} (3 \sin 2t - \cos 3t + \sin 3t)
$$

27 
$$
f(t) = 5te^{-t} - e^{2t}(\cos 4t + \sin 4t)
$$

28 
$$
f(t) = 3\sin t \cdot e^{-3t} + 0.5t^4e^{4t}
$$

29 
$$
f(t) = e^{3t} (t^5 - 2\cos t)
$$

30 
$$
f(t) = 4\cos 2t(e^{-t} + e^{-2t})
$$

31 
$$
f(t) = 5e^{-3t}(\sin t + 2e^{9t})
$$

32 
$$
f(t) = 4te^{-3t} + 0,75\sin 4t(e^t - e^{-t})
$$

33 
$$
f(t) = 5te^{-t} - e^{2t}(\cos 4t - \sin 4t)
$$

34 
$$
f(t) = 4e^t(\cos 5t + 0, 2\sin 5t)
$$

35 
$$
f(t) = (1.5 \sin 2t - \cos 3t)e^{-4t}
$$

36 
$$
f(t) = 2(\cos 2t \cdot e^t + 0.5 \sin 2t \cdot e^t + t^3)
$$

37 
$$
f(t) = 5e^t(\cos 3t + \sin 3t - 3t)
$$

Номера и количество заданий определяется преподавателем.<br>14

### Расчетное задание №2: решение дифференциальных уравнений операторным методом

<span id="page-14-0"></span>Имеется дифференциальное уравнение n-го порядка:

$$
a_0 \frac{d^n y(t)}{dt^n} + a_1 \frac{d^{n-1} y(t)}{dt^{n-1}} + \dots + a_{n-1} \frac{dy(t)}{dt} + a_n y(t) = x(t)
$$

Так как переходные процессы в ТАУ рассматриваются при нулевых начальных условиях, найдем преобразование Лапласа от обеих частей уравнения так же при нулевых начальных условиях:

$$
a_0s^nY(s) + a_1s^{n-1}Y(s) + \dots + a_{n-1}sY(s) + a_nY(s) = X(s)
$$
  

$$
Y(s)(a_0s^n + a_1s^{n-1} + \dots + a_{n-1}s + a_0) = X(s)
$$

Найдем изображение *Y(s)* 

$$
Y(s) = \frac{X(s)}{a_0 s^n + a_1 s^{n-1} + \dots + a_{n-1} s + a_n}
$$

Решение уравнения определится обратным преобразованием Лапласа:

$$
y(t) = L1 \left\{ \frac{X(s)}{a_0 s^n + \dots + a_n} \right\}
$$

 $Y(s)$  может иметь сложный вид, недоступный для обратного преобразования. Чтобы избавиться от этого, необходимо выражение для Y(s) представить в виде суммы простейших дробей. Формула разложения на простейшие дроби:

$$
Y(s) = \frac{Q(s)}{s^n \cdot \prod_{i} (s + a_i)^{m_i} \cdot \prod_{j} (s^2 + b_j s + c_j)^{r_j}} = \frac{A_1}{s} + \frac{A_2}{s^2} + \dots + \frac{A_n}{s^n} + \frac{A_n}{s^2} + \frac{A_n}{s^n} + \sum_{i} \left( \frac{B_{li}}{s + a_i} + \frac{B_{ri}}{(s + a_i)^2} + \dots + \frac{B_{mi}}{(s + a_i)^{m_i}} \right) + \sum_{j} \left( \frac{C_{lj} s + D_{lj}}{s^2 + b_j s + c_j} + \dots + \frac{C_{rj} s + D_{rj}}{(s^2 + b_j s + c_j)^{r_j}} \right)
$$

Примеры:

1. 
$$
\frac{dy(t)}{dt} + 4y(t) = 8
$$
  
\n
$$
s \cdot Y(s) + 4Y(s) = \frac{8}{s}
$$
  
\n
$$
Y(s)(s + 4) = \frac{8}{s}
$$
  
\n
$$
Y(s) = \frac{8}{s(s + 4)} = \frac{A}{s} + \frac{B}{s + 4} = \frac{4A + As + Bs}{s(s + 4)}
$$
  
\n
$$
4A + (A + B)s = 8
$$
  
\n
$$
\begin{cases} A + B = 0 \\ 4A = 8 \end{cases} A = 2 B = -2
$$

$$
Y(s) = \frac{2}{s} \cdot \frac{2}{s+4} \qquad y(t) = 2 \cdot 2e^{-4t}
$$
  
\n2. 
$$
\frac{d^2y(t)}{dt^2} + 9y(t) = 27t
$$
  
\n
$$
s^2 \cdot Y(s) + 9Y(s) = \frac{27}{s^2}
$$
  
\n
$$
Y(s)(s^2 + 9) = \frac{27}{s^2}
$$
  
\n
$$
Y(s) = \frac{27}{s^2(s^2+9)} = \frac{A}{s} + \frac{B}{s^2} + \frac{Cs + D}{s^2+9} =
$$
  
\n
$$
= \frac{As^3 + As \cdot 9 + Bs^2 + 9B + Cs^3 + Ds^2}{s^2(s^2+9)}
$$
  
\n
$$
s^3(A+C) + s^2(B+D) + 9As + 9B = 27
$$
  
\n
$$
\begin{cases}\n9A = 0 \\
A+C = 0 \\
A+C = 0\n\end{cases}
$$
  
\n
$$
\begin{cases}\n9A = 0 \\
B + D = 0 \\
B + D = 0\n\end{cases}
$$
  
\n
$$
\begin{cases}\n9A = 0 \\
B + D = 0 \\
B + D = 0\n\end{cases}
$$
  
\n
$$
\begin{cases}\n9A = 0 \\
B + D = 0 \\
9A = 27\n\end{cases}
$$
  
\n
$$
A = 0 \quad C = 0
$$
  
\n
$$
\begin{cases}\n9A = 0 \\
B + D = 0 \\
9B = 27\n\end{cases}
$$
  
\n
$$
A = 0 \quad C = 0
$$
  
\n
$$
B = 3 \quad D = -3 \qquad Y(s) = \frac{3}{s^2} \cdot \frac{3}{s^2 + 9} \qquad y(t) = 3t \cdot \sin 3t
$$

3. 
$$
\frac{d^2 y(t)}{dt^2} + 6\frac{dy(t)}{dt} + 5y(t) = 20
$$

$$
(s^2 + 6s + 5)y(s) = \frac{20}{s}
$$

$$
Y(s) = \frac{20}{s(s^2 + 6s + 5)} = \frac{20}{s(s + 5)(s + 1)} = \frac{A}{s} + \frac{B}{s + 1} + \frac{C}{s + 5} =
$$
  
\n
$$
= \frac{As^2 + 6As + 5A + Bs^2 + 5Bs + Cs^2 + Cs}{s(s^2 + 6s + 5)}
$$
  
\n
$$
\begin{cases}\nA + B + C = 0 \\
6A + 5B + C = 0\n\end{cases}
$$
\n
$$
A = 4
$$
  
\n
$$
\begin{cases}\nB + C = -4 \\
5B + C = -24 \\
-4B = 20\n\end{cases}
$$
\n
$$
Y(s) = \frac{4}{s} - \frac{5}{s + 1} + \frac{1}{s + 5}
$$
\n
$$
y(t) = 4 - 5e^{-t} + e^{-5t}
$$

## **Задание для индивидуальной работы**

1 
$$
\frac{d^2 y(t)}{dt^2} + 6 \frac{dy(t)}{dt} + 5 y(t) = 25 \cos 3t \cdot e^{-t}
$$
  
\n2 
$$
\frac{d^2 y(t)}{dt^2} + 2 \frac{dy(t)}{dt} + 10 y(t) = 9 e^{-t}
$$
  
\n3 
$$
\frac{d^2 y(t)}{dt^2} + 6 \frac{dy(t)}{dt} + 10 y(t) = 39 \sin t
$$
  
\n4 
$$
\frac{d^2 y(t)}{dt^2} + 6 \frac{dy(t)}{dt} + 5 y(t) = 120 \sin 3t \cdot e^{-2t}
$$
  
\n5 
$$
\frac{d^2 y(t)}{dt^2} + 2 \frac{dy(t)}{dt} + 10 y(t) = 13 \sin 2t
$$
  
\n6 
$$
\frac{d^2 y(t)}{dt^2} + 6 \frac{dy(t)}{dt} + 10 y(t) = 50 t
$$
  
\n7 
$$
\frac{d^2 y(t)}{dt^2} + 6 \frac{dy(t)}{dt} + 5 y(t) = 20
$$
  
\n8 
$$
\frac{d^2 y(t)}{dt^2} + 2 \frac{dy(t)}{dt} + 10 y(t) = 10 t
$$
  
\n9 
$$
\frac{d^2 y(t)}{dt^2} + 6 \frac{dy(t)}{dt} + 10 y(t) = 6 \cos 2 t - 12 \sin 2t
$$
  
\n10 
$$
\frac{d^2 y(t)}{dt^2} + 6 \frac{dy(t)}{dt} + 5 y(t) = 100 t
$$
  
\n11 
$$
\frac{d^2 y(t)}{dt^2} + 2 \frac{dy(t)}{dt} + 10 y(t) = 17 \cos t
$$
  
\n12 
$$
\frac{d^2 y(t)}{dt^2} + 6 \frac{dy(t)}{dt} + 10 y(t) = 10
$$
  
\n13 
$$
\frac{d^2 y(t)}{dt^2} + 6 \frac{dy(t)}{dt} + 5 y(t) = 261 t^2 \cdot e^{t}
$$
  
\n14 
$$
\frac{d^2 y(t)}{dt^2} + 6 \frac{dy(t)}{dt} + 10 y(t) = 10 t e^{2t}
$$
  
\n15 
$$
\frac{d^2
$$

16 
$$
\frac{d^2 y(t)}{dt^2} + 4 \frac{dy(t)}{dt} + 4 y(t) = 2 te^t
$$
\n17 
$$
\frac{d^2 y(t)}{dt^2} + 2 \frac{dy(t)}{dt} + 5 y(t) = 10 \sin t
$$
\n18 
$$
\frac{d^2 y(t)}{dt^2} + 16 y(t) = 24 \sin 2t
$$
\n19 
$$
\frac{d^2 y(t)}{dt^2} + 4 \frac{dy(t)}{dt} + 4 y(t) = 4 t
$$
\n20 
$$
\frac{d^2 y(t)}{dt^2} + 2 \frac{dy(t)}{dt} + 5 y(t) = 10 \sin t e^{-2t}
$$
\n21 
$$
\frac{d^2 y(t)}{dt^2} + 16 y(t) = t^2
$$
\n22 
$$
\frac{d^2 y(t)}{dt^2} + 4 \frac{dy(t)}{dt} + 4 y(t) = 8 \sin 2t
$$
\n23 
$$
\frac{d^2 y(t)}{dt^2} + 2 \frac{dy(t)}{dt} + 5 y(t) = 25 t^2
$$
\n24 
$$
\frac{d^2 y(t)}{dt^2} + 16 y(t) = \cos 2t
$$
\n25 
$$
\frac{d^2 y(t)}{dt^2} + 4 \frac{dy(t)}{dt} + 4 y(t) = -5 \cos 3 t - 12 \sin 3t
$$
\n26 
$$
\frac{d^2 y(t)}{dt^2} + 2 \frac{dy(t)}{dt} + 5 y(t) = 17 \cos 2t
$$
\n27 
$$
\frac{d^2 y(t)}{dt^2} + 16 y(t) = 32
$$
\n28 
$$
\frac{d^2 y(t)}{dt^2} + 4 \frac{dy(t)}{dt} + 4 y(t) = 4
$$
\n29 
$$
\frac{d^2 y(t)}{dt^2} + 2 \frac{dy(t)}{dt} + 5 y(t) = 15
$$
\n30 
$$
\frac{d^2 y(t)}{dt^2} + 16 y(t) = 68 te^t
$$
\n31 
$$
\frac{d^2 y(t)}{dt^2} + 2 \frac{dy(t)}{dt} + y(t) = t^2
$$

32 
$$
\frac{d^2y(t)}{dt^2} + 3\frac{dy(t)}{dt} + 2 y(t) = 10 \cos t
$$
  
\n33 
$$
\frac{d^2y(t)}{dt^2} + 16 y(t) = 2 te^{-t}
$$
  
\n34 
$$
\frac{d^2y(t)}{dt^2} + 2\frac{dy(t)}{dt} + y(t) = 25 \sin 2t
$$
  
\n35 
$$
\frac{d^2y(t)}{dt^2} + 3\frac{dy(t)}{dt} + 2 y(t) = 4 t
$$
  
\n36 
$$
\frac{d^2y(t)}{dt^2} + 8\frac{dy(t)}{dt} + 16 y(t) = 36 e^{2t}
$$
  
\n37 
$$
\frac{d^2y(t)}{dt^2} + 2\frac{dy(t)}{dt} + y(t) = 10 \cos 3t
$$
  
\n38 
$$
\frac{d^2y(t)}{dt^2} + 3\frac{dy(t)}{dt} + 2 y(t) = 30 \sin 2t
$$
  
\n39 
$$
\frac{d^2y(t)}{dt^2} - 10\frac{dy(t)}{dt} + 26 y(t) = 65 e^{-3t}
$$
  
\n40 
$$
\frac{d^2y(t)}{dt^2} + 2\frac{dy(t)}{dt} + y(t) = 2\sin t e^{-t}
$$
  
\n41 
$$
\frac{d^2y(t)}{dt^2} + 3\frac{dy(t)}{dt} + 2 y(t) = 6
$$
  
\n42 
$$
\frac{d^2y(t)}{dt^2} + 6\frac{dy(t)}{dt} + 9 y(t) = 27t
$$
  
\n43 
$$
\frac{d^2y(t)}{dt^2} - 2\frac{dy(t)}{dt} + 17 y(t) = 41e^{-4t}
$$
  
\n44 
$$
\frac{d^2y(t)}{dt^2} - 8\frac{dy(t)}{dt} + 20 y(t) = 20
$$

### Расчетное задание №3: временные и частотные характеристики

<span id="page-19-0"></span>При исследовании САР одним из наиболее распространенных способов является подача на ее вход возмущающего воздействия определенной формы. Зная реакцию системы на возмущающий сигнал той или иной формы, можно рассчитать все необходимые качественные показатели САР, т.е. определить ее поведение в самых различных условиях.

Типовыми возмущающими воздействиями являются:

а) единичная ступенчатая функция

$$
\sigma(t)=1(t) ;
$$

б) единичная импульсная функция

$$
\delta(t) = \frac{d\sigma(t)}{dt} \; ;
$$

в) гармоническое возмущение

$$
x(t) = A \sin \omega t.
$$

Для определения динамических характеристик исследуемого звена или АСР на вход подается одно из перечисленных воздействий.

Реакция звена на единичное ступенчатое воздействие называется переходной функцией. График переходной функции называется кривой разгона.

Реакция системы на единичную импульсную функцию называется весовой функцией. График весовой функции называется импульсным переходным процессом. Переходная и весовая функции называются временными характеристиками.

При подаче на вход гармонического возмущающего воздействия после окончания переходного процесса выходная величина также изменяется по гармоническому закону, но с другими амплитудой и фазой. Это свойство позволяет определить частотные характеристики звена или АСР.

Существует несколько методов определения временных характеристик и построения переходных процессов. В ТАУ наиболее часто используется операторный метод. Он заключается в следующем.

Из дифференциального уравнения, используя свойство линейности

$$
L\{cf_1(t) + \beta f_2(t)\} = \alpha L\{f_1(t)\} + \beta L\{f_2(t)\}
$$

и изображение производной при нулевых начальных условиях

$$
L\big\{f^{(n)}(t)\big\}=s^nF(s),
$$

получаем передаточную функцию, которая по определению равна

$$
W(s) = \frac{Y(s)}{X(s)}
$$

 $\Gamma \text{Re} \quad Y(s) = L\{y(t)\}, \; X(s) = L\{x(t)\}.$ 

При  $x(t) = 1(t)$  получим  $y(t) = h(t)$ . Тогда

$$
X(s) = L{1(t)} = \frac{1}{s}
$$
  $u$   $Y(s) = H(s)$ .

Следовательно,

$$
W(s) = H(s)s ,
$$

откуда

$$
H(s) = \frac{W(s)}{s}.
$$

Чтобы получить переходную функцию  $h(t)$ , необходимо найти обратное преобразование Лапласа от  $H(s)$ :

$$
h(t)=L^{-1}\{H(s)\}.
$$

Обратное преобразование Лапласа выполняется с использованием таблиц изображений и теоремы разложения. Теорема разложения позволяет рациональную дробь представить в виде суммы простых дробей. Если знаменатель выражения  $H(s)$  имеет *n* нулевых корней, *m* вещественных и *l* пар комплексных корней, то на основании теоремы разложения можно записать:

$$
Y(s) = \frac{Q(s)}{s^n \cdot \prod_{i} (s + a_i)^{m_i} \cdot \prod_{j} (s^2 + b_j s + c_j)^{r_j}} = \frac{A_1}{s} + \frac{A_2}{s^2} + \dots + \frac{A_n}{s^n} + \frac{A_n}{s^2} + \frac{A_n}{s^n} + \sum_{i} \left( \frac{B_{li}}{s + a_i} + \frac{B_{ri}}{(s + a_i)^2} + \dots + \frac{B_{mi}}{(s + a_i)^{m_i}} \right) + \sum_{j} \left( \frac{C_{lj} s + D_{lj}}{s^2 + b_j s + c_j} + \dots + \frac{C_{rj} s + D_{rj}}{(s^2 + b_j s + c_j)^{r_j}} \right)
$$

После определения коэффициентов  $A_1,..., A_n, B_1,..., B_m, C_1,..., C_l, D_1,...,$  $D_l$  находится оригинал  $h(t)$ .

Важную роль при описании линейных стационарных систем играют частотные характеристики. Они получаются при рассмотрении вынужденных движений системы при подаче на её вход гармонического воздействия.

При определении частотных характеристик амплитудно-фазовая характеристика (комплексная передаточная функция) получается из передаточной функции  $W(s)$  заменой переменной  $s$  на произведение  $j\omega$ .

$$
W(j\omega) = W(s)|_{s=j\omega} = \frac{b_m(j\omega)^m + b_{m-1}(j\omega)^{m-1} + ... + b_1j\omega + b_0}{a_n(j\omega)^n + a_{n-1}(j\omega)^{n-1} + ... + a_1j\omega + a_0}
$$

Существует две формы записи амплитудно-фазовой характеристики  $(A\Phi X)$ :  $\lambda$ 

$$
W(j\omega) = A(\omega)e^{j\varphi(\omega)}
$$
  
 
$$
W(j\omega) = \text{Re}(\omega) + j\,\text{Im}(\omega)
$$
'

где

амплитудно-частотная характеристика (АЧХ)

При  $\left|\arg W(j\omega)\right| \leq \frac{\pi}{2}$ :

$$
\varphi(\omega) = \arctg \frac{\operatorname{Im}(\omega)}{\operatorname{Re}(\omega)};
$$

 $Im(\omega)$  мнимая частотная характеристика – мнимая часть амплитудно-фазочастотной характеристики;

вещественная частотная характеристика - вещественная часть ам- $Re(\omega)$ плитудно-фазо-частотной характеристики.

Кроме перечисленных частотных характеристик используют ещё логарифхарактеристики. Логарифмическая мические частотные амплитудноопределяется характеристика  $(JIAYX)$ соотношением частотная  $L(\omega) = 20lgA(\omega) = 20lg/W(\omega)$ . При построении ЛАЧХ по оси абсцисс откладывают частоту в логарифмическом масштабе на отметке, соответствующей значению  $lg\omega$ , пишут само значение  $\omega$ , а по оси ординат  $L(\omega)$ . Логарифмической фазовой частотной характеристикой (ЛФЧХ) называют график зависимости фазовой частотной функции  $\varphi(\omega)$  от логарифма частоты  $lg\omega$ .

Единицей измерения  $L(\omega)$  является децибел, а единицей измерения логарифма частоты - декада. Декадой называется интервал, на котором частота изменяется в 10 раз. Ось ординат при построении ЛЧХ проводят через произвольную точку, а не через точку  $\omega$ . Частоте  $\omega = 0$  соответствует бесконечно удалённая точка.

Рассмотрим получение и построение временных и частотных характеристик на примере апериодическое звено первого порядка с передаточной функшией

$$
W(s) = \frac{k}{Ts + 1}
$$

Переходная функция определится как обратное преобразование Лапласа от выражения

$$
H(s) = \frac{W(s)}{s} = \frac{k}{s(Ts+1)}
$$

Разложим выражение  $H(s)$  на простейшие дроби в соответствии с теоремой разложения. Учитывая, что в знаменателе  $H(s)$  один нулевой и один вещественный корень, получим:

$$
H(s) = \frac{k}{s(Ts+1)} = \frac{A}{s} + \frac{B}{Ts+1} = \frac{ATS + A + Bs}{s(Ts+1)}.
$$

Определим А и В из соотношения

$$
ATs+A+Bs=k.
$$

Сравнивая коэффициенты при соответствующих степенях с в правой и левой частях уравнения, получаем систему уравнений:

$$
\begin{cases} AT + B = 0 \\ A = k \end{cases}
$$

Отсюда

$$
A = k
$$
  

$$
B = -AT = -kT
$$

Подставляя А и В в выражение для  $H(s)$ , получим:

$$
H(s) = \frac{k}{s} - \frac{kT}{Ts+1} = \frac{k}{s} - \frac{k}{s+\frac{1}{T}}
$$

Найдем обратное преобразование Лапласа и получим выражение для переходной функции:

$$
h(t) = L^{-1}\{H(s)\} = k - ke^{-\frac{t}{T}} = k\left(1 - e^{-\frac{t}{T}}\right).
$$

Подставляя в формулу для  $h(t)$  различные значения  $t$ , получим таблицу координат переходной функции, по которой строится график кривой разгона.

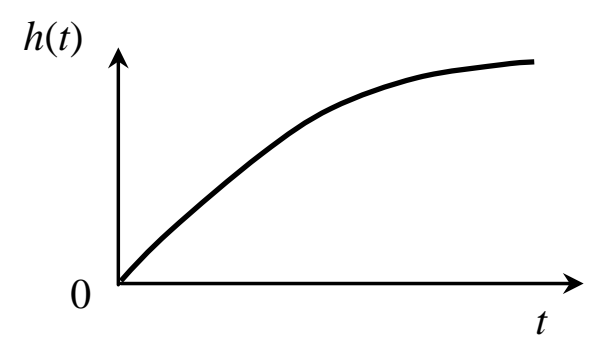

Рисунок 1 - Кривая разгона

Амплитудно-фазовую характеристику получаем заменой с на произведение  $j\omega$ :

$$
W(j\omega) = \frac{k}{Tj\omega + 1} = \frac{k(1 - Tj\omega)}{T^2\omega^2 + 1} = \frac{k}{T^2\omega^2 + 1} - j\frac{kT\omega}{T^2\omega^2 + 1}
$$

Отсюда

вещественная частотная характеристика

$$
\operatorname{Re}(\omega) = \frac{k}{T^2 \omega^2 + 1};
$$

мнимая частотная характеристика

$$
\operatorname{Im}(\omega) = \frac{-kT\omega}{T^2\omega^2 + 1};
$$

амплитудно-частотная характеристика

$$
A(\omega) = \sqrt{\frac{k^2}{(T^2\omega^2 + 1)^2} + \frac{(kT\omega)^2}{(T^2\omega^2 + 1)^2}} = \frac{k}{\sqrt{T^2\omega^2 + 1}};
$$

фазо-частотная характеристика

$$
\varphi(\omega) = \arctg \frac{\frac{-kT\omega}{T^2\omega^2 + 1}}{\frac{T^2\omega^2 + 1}{T^2\omega^2 + 1}} = \arctg(-T\omega) = -\arctgT\omega;
$$
  

$$
L(\omega) = 20lgA(\omega) = 20lg\frac{k}{\sqrt{T^2\omega^2 + 1}}.
$$

Подставляя различные значения  $\omega$  из полуинтервала  $[0,\infty)$  в полученные выражения для частотных характеристик, получим значения координат соответствующих графиков, по которым строим частотные характеристики (рисунок  $2$ ).

#### Общее задание:

Исходное дифференциальное уравнение имеет вид:

$$
T_2 \frac{d^2 y(t)}{dt^2} + T_1 \frac{dy(t)}{dt} + y(t) = kx(t)
$$

Числовые значения коэффициентов определяются следующим образом:

 $T_2$  равняется порядковому номеру в алфавите первой буквы фамилии;

 $T_1$  равняется порядковому номеру в алфавите первой буквы имени;

 $k$  равняется порядковому номеру в алфавите первой буквы отчества. Кроме того:

если последняя цифра номера зачетки нечетная, то перед  $T_1$  ставится знак (-); если предпоследняя цифра номера зачетки нечетная, то перед  $y(t)$  ставится знак $(-)$ ;

если одна из цифр равна 0, то соответственно  $T_1$  или  $y(t)$  равны 0.

#### Необходимо:

1. Вывести формулы передаточной функции и переходной функции, построить график кривой разгона.

2. Вывести и построить семь частотных характеристик (амплитудночастотную, фазо-частотную, вещественную и мнимую частотные, амплитуднофазовую, логарифмические амплитудную и фазовую частотные характеристики).

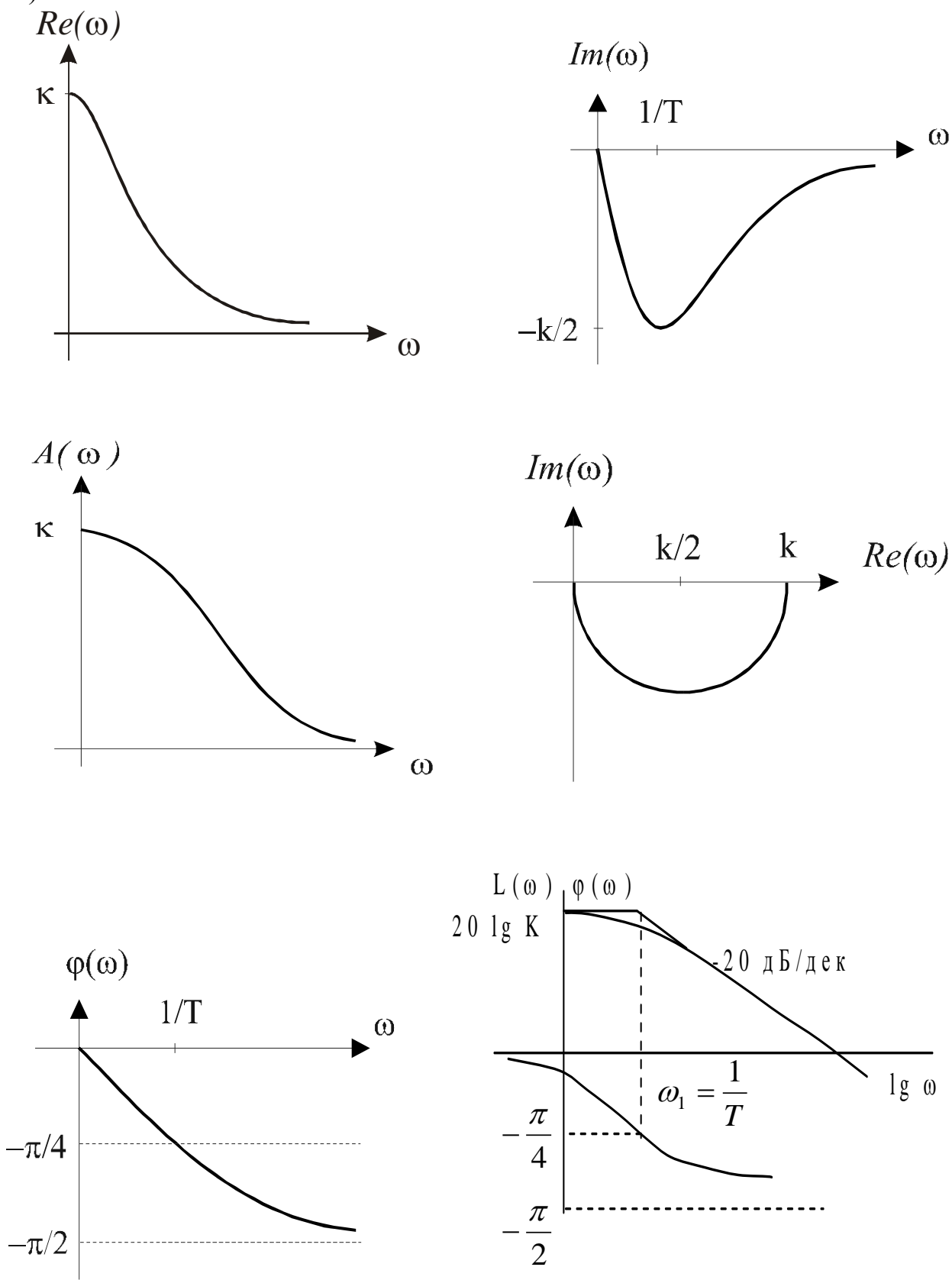

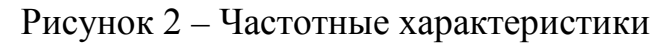

### Расчетное задание №4: преобразование структурных схем

<span id="page-25-0"></span>Структурной схемой в теории автоматического управления называют графическое изображение математической модели автоматической системы в виде соелинения звеньев.

Звено на структурной схеме условно обозначают в виде прямоугольника с указанием входных и выходных величин, а также передаточной функции внутри него. Сравнивающие и суммирующие элементы изображают в виде круга, разделённого на секторы.

Структурные схемы широко используют на практике при исследовании и проектировании автоматических систем управления, так как она даёт наглядное представление о связях между звеньями, о прохождении и преобразовании сигналов в системе. По структурной схеме легче и нагляднее производить преобразования, необходимые для получения уравнений и передаточных функций системы.

Для преобразования структурной схемы объекта необходимо выделить элементы схемы, представляющие собой типовые соединения звеньев, и заменить их эквивалентными звеньями.

В схемах встречаются следующие типовые соединения:

а) последовательное соединение звеньев:

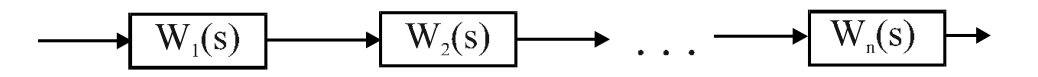

Рисунок 3 - Последовательное соединение звеньев

Эквивалентная передаточная функция имеет вид:

$$
W_3(s) = W_1(s) \cdot W_2(s) \cdot \ldots \cdot W_n(s)
$$

б) параллельное соединение звеньев:

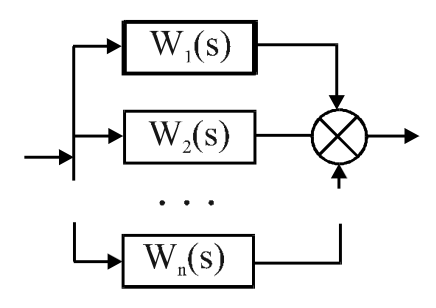

Рисунок 4 - Параллельное соединение звеньев

Эквивалентная передаточная функция имеет вид:

$$
W_3(s) = W_1(s) + W_2(s) + \ldots + W_n(s)
$$

в) охват звена *обратной* связью:

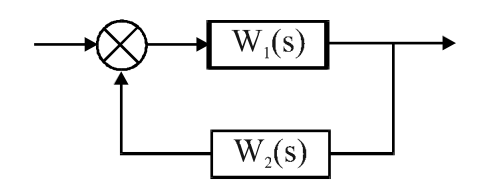

Рисунок 5 - Охват звена обратной связью

Эквивалентная передаточная функция при *положительной* обратной связи имеет вид:

$$
W_3(s) = \frac{W_1(s)}{1 - W_1(s) \cdot W_2(s)}
$$

При отрицательной обратной связи (сигнал с *W2(s)* подается на сумматор со знаком минус):

$$
W_3(s) = \frac{W_1(s)}{1 + W_1(s) \cdot W_2(s)}
$$

Иногда при преобразовании структурной схемы для выделения типовых соединений возникает необходимость переноса узла или сумматора. В этом случае перенос осуществляется по следующим правилам:

а) перенос узла с выхода звена на его вход:

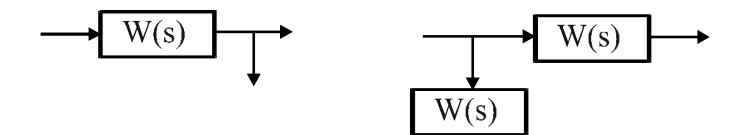

исходная схема эквивалентная схема

Рисунок 6 - Перенос узла с выхода звена на его вход

б) перенос узла с входа звена на его выход:

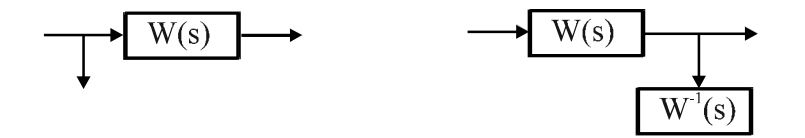

исходная схема эквивалентная схема

Рисунок 7 - Перенос узла с входа звена на его выход

в) перенос сумматора с выхода звена на его вход:

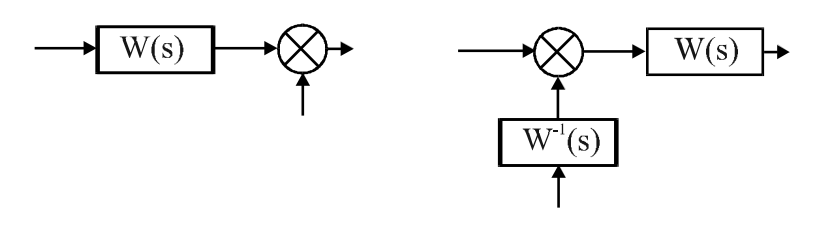

исходная схема эквивалентная схема

Рисунок 8 - Перенос сумматора с выхода звена на его вход

г) перенос сумматора с входа звена на его выход:

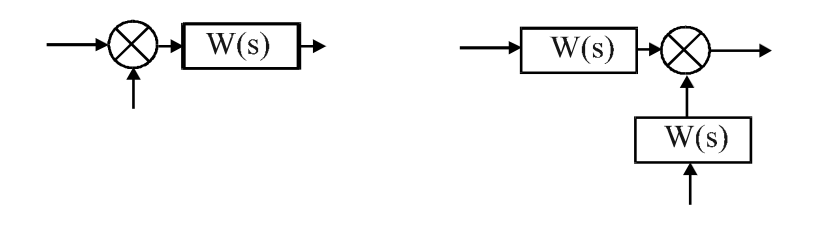

исходная схема эквивалентная схема

Рисунок 9 - Перенос сумматора с входа звена на его выход

В качестве примера рассмотрим структурную схему объекта:

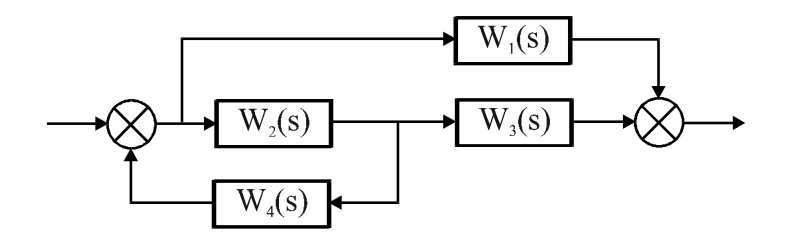

Рисунок 10 - Структурная схема объекта

Для выполнения преобразования необходимо перенести узел с входа звена *W*<sub>2</sub>(*s*) на его выход. Схема примет вид:

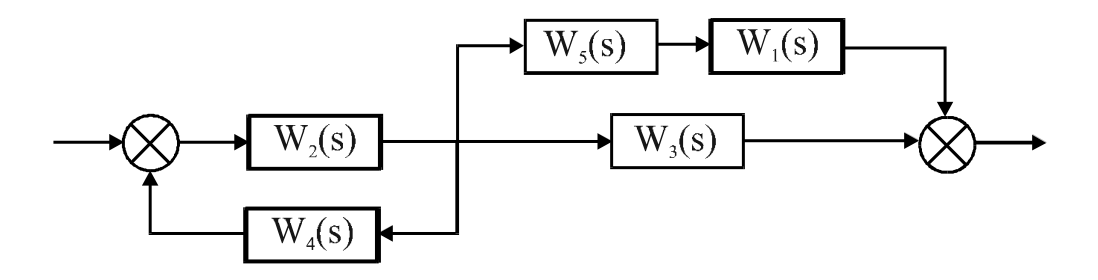

Рисунок 11 – Преобразованная структурная схема объекта

При этом  $W_5(s) = \frac{1}{W_2(s)}$ .

Заменяем эквивалентными звеньями последовательно соединенные звенья  $W_5(s)$   $\mu$   $W_1(s)$ 

$$
W_6(s) = W_5(s) \cdot W_1(s),
$$

параллельно соединенные звенья  $W_6(s)$  и  $W_3(s)$ 

$$
W_7(s) = W_6(s) + W_3(s).
$$

а также звено  $W_2(s)$ , охваченное положительной обратной связью

$$
W_8(s) = \frac{W_2(s)}{1 - W_2(s) \cdot W_4(s)}
$$

Получим последовательно соединенные звенья с передаточными функциями  $W_8(s)$  и  $W_7(s)$ .

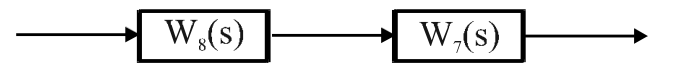

Рисунок 12 – Структурная схема после описанных преобразований

Эквивалентная передаточная функция объекта примет вид:

 $W_3(s) = W_8(s) \cdot W_7(s) = \frac{W_2(s)}{1 - W_2(s) \cdot W_4(s)} \cdot \left[W_3(s) + \frac{W_1(s)}{W_2(s)}\right]$ 

#### Общее задание

Структурная схема САР имеет вид:

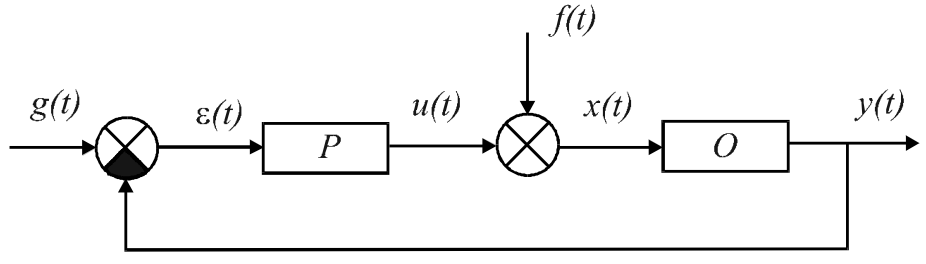

где

 $P$  - регулятор,

О - объект управления,

 $g(t)$  - задание,

 $\varepsilon(t)$  - рассогласование,

 $u(t)$  - управляющее воздействие,

 $f(t)$  - возмущение по нагрузке,

*x*(*t*) - входной сигнал, *у*(*t*) - выходной сигнал.

Передаточная функция регулятора имеет вид:

$$
W(s) = k_P \bigg( 1 + \frac{1}{T_{H3} s} \bigg).
$$

Номер структурной схемы объекта равняется численному значению первой буквы фамилии, деленной на 2. Варианты структурных схем приведены ниже. Общий вид передаточных функций объекта:

$$
W_1(s) = k_1
$$
  
\n
$$
W_2(s) = \frac{1}{T_2s + 1}
$$
  
\n
$$
W_3(s) = k_3
$$
  
\n
$$
W_4(s) = \frac{1}{T_4s + 1}
$$

Числовые значения коэффициентов передаточных функций  $W_1(s)$ ,  $W_2(s)$ , *W*3(*s*) и *W*4(*s*) определяются следующим образом:

*k*<sup>1</sup> равняется порядковому номеру в алфавите первой буквы имени;

*Т*<sup>2</sup> равняется порядковому номеру в алфавите первой буквы отчества;

 $k_3$  равняется последней цифре шифра;

*Т*<sup>4</sup> равняется предпоследней цифре шифра.

1 Преобразовать структурную схему объекта и получить передаточную функцию объекта  $W_0(s)$ .

2 Получить передаточные функции по каналам:

- а) нагрузка (*f*) выход (*y*) *Wf-y*;
- б) задание (*g*) выход (*y*) *Wg-y*.

Значения *k*<sup>р</sup> и *Т*из принять соответственно 1*/k*<sup>0</sup> и *Т*<sup>1</sup> , где *k*<sup>0</sup> - коэффициент усиления объекта, *Т*<sup>1</sup> - коэффициент при *s* в знаменателе передаточной функции объекта.

Для получения передаточных функций по каналам нагрузка (*f*) - выход (*y*) *Wf-y* и задание (*g*) - выход (*y*) *Wg-y* выполняются аналогичные преобразования. При определении *Wf-y* полагают *g*=0, а *Wg-y* полагают *f*=0.

Варианты структурных схем объекта

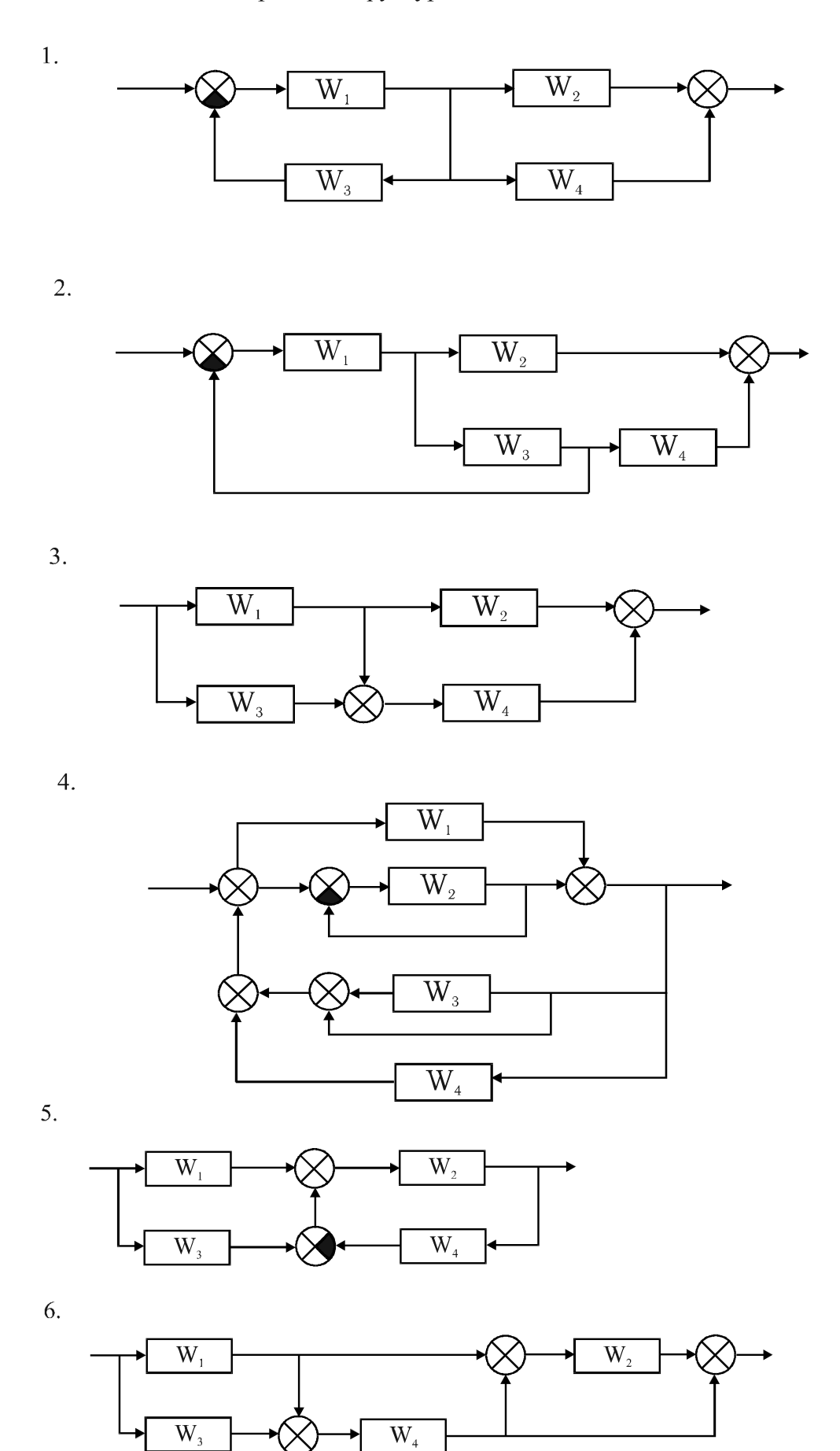

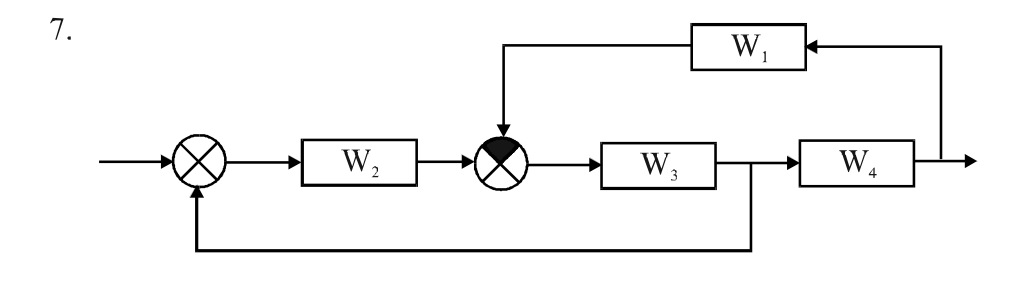

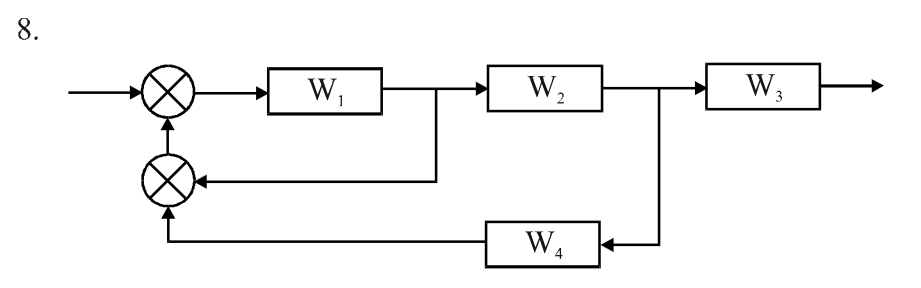

9.

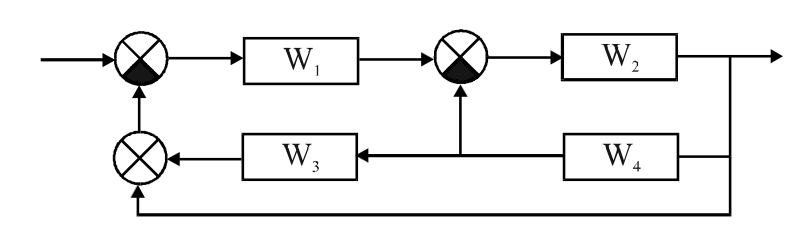

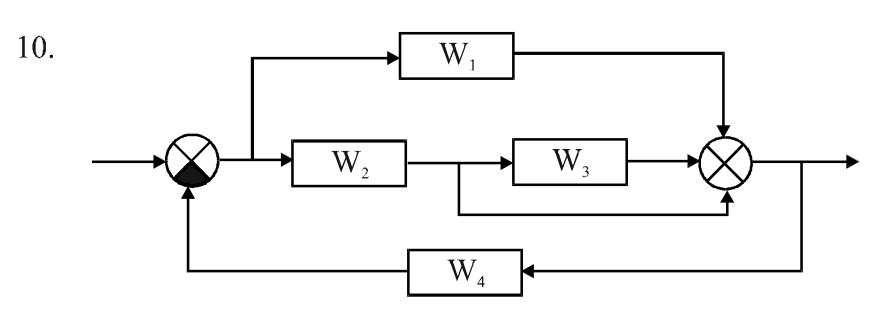

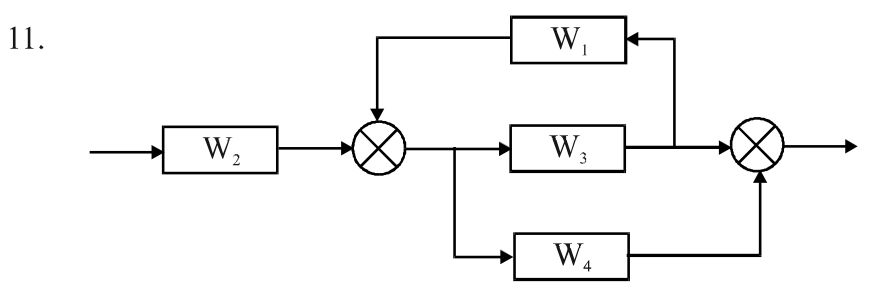

 $12.$ 

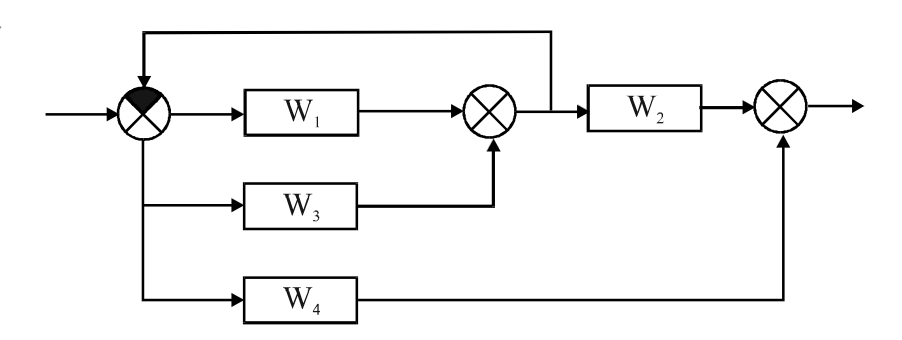

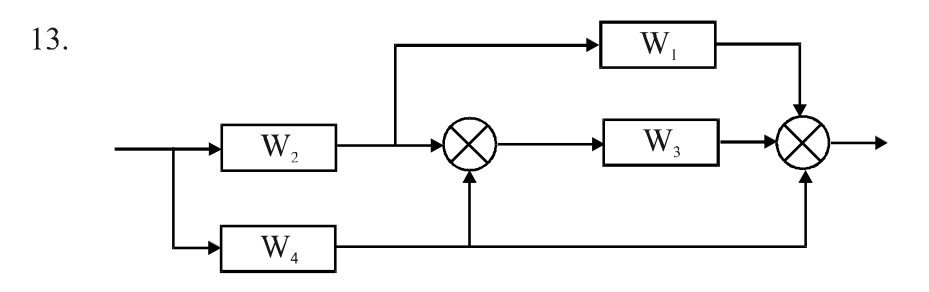

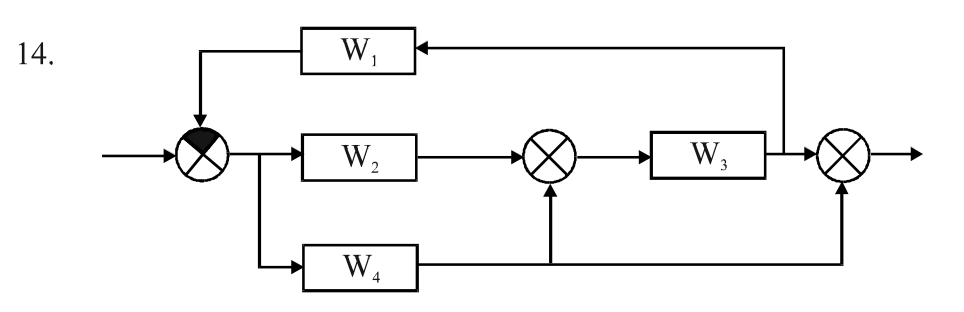

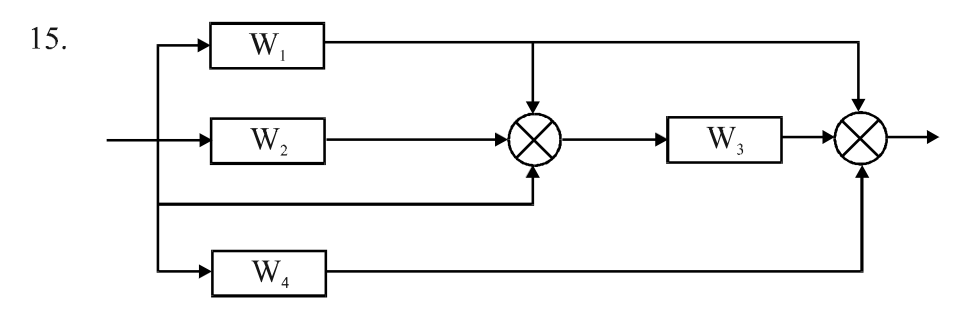

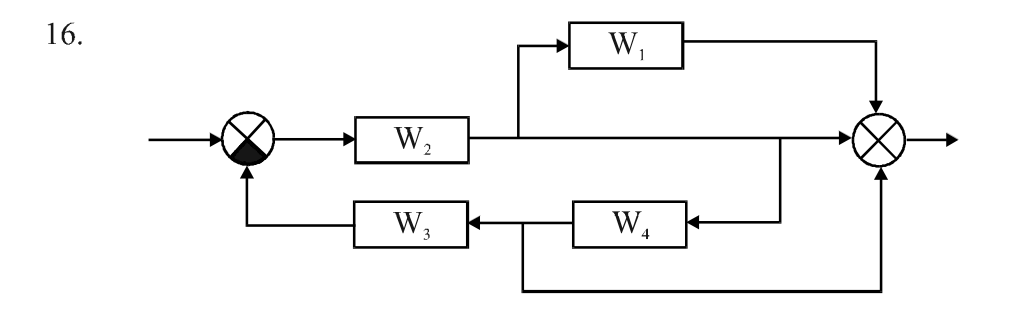

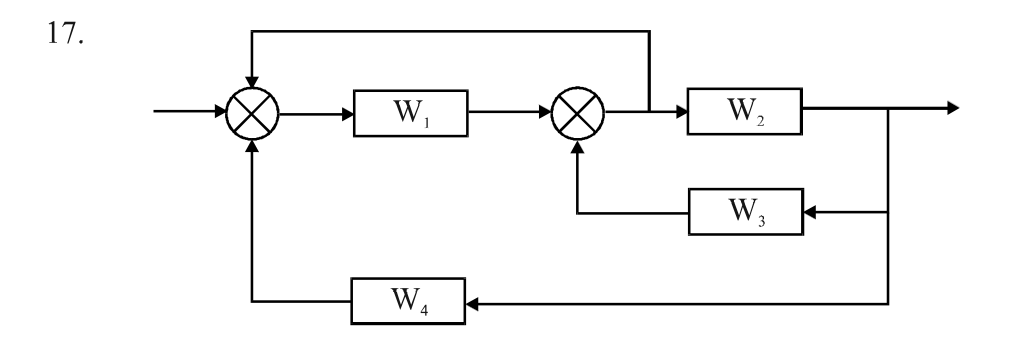

### Расчетное задание №5: устойчивость линейных систем управления

<span id="page-33-0"></span>Одной из важнейших характеристик работоспособности АСР является устойчивость. Условием устойчивости является отсутствие правых корней (имеющих положительную вещественную часть) в характеристическом уравнении системы.

Поиск корней для систем высокого порядка затруднителен даже с применением ЭВМ. Поэтому для упрощения анализа применяются правила, позволяющие определить устойчивость без вычисления корней. Эти правила называются критериями устойчивости. Критерии устойчивости подразделяются на два класса: алгебраические и частотные. Среди алгебраических критериев наиболее распространен критерий Рауса.

Критерий Рауса позволяет судить об устойчивости системы по коэффициентам характеристического уравнения:

$$
D(s) = a_n s^n + a_{n-1} s^{n-1} + \dots + a_1 s + a_0 = 0.
$$

Для расчета устойчивости составляется таблица 1, в первых двух строках записываются коэффициенты характеристического уравнения.

Любой из остальных коэффициентов таблицы определяется как

$$
c_{k,i} = c_{k+1,i-2} - r_i c_{k+1,i-1},
$$

где  $r_i = \frac{c_{1,i-2}}{c_{1,i-1}}$ ,

 $k$  - индекс, означающий номер столбца таблицы,

і - индекс, означающий номер строки таблицы.

Число строк таблицы Рауса должно быть  $n+1$ , где  $n$  - порядок характеристического уравнения.

Если после составления таблицы все элементы первого столбца  $c_{1i}$  имеют один и тот же знак с  $a_0$ , т.е. при  $a_0$  положительны, то система устойчива.

Так как все элементы таблицы Рауса рассчитываются по одной формуле, то этот метод удобен для выполнения расчетов на ЭВМ.

#### Общее задание

Определить устойчивость САР по критерию Рауса, используя передаточную функцию  $W_{g-v}$ .

## Таблица Рауса

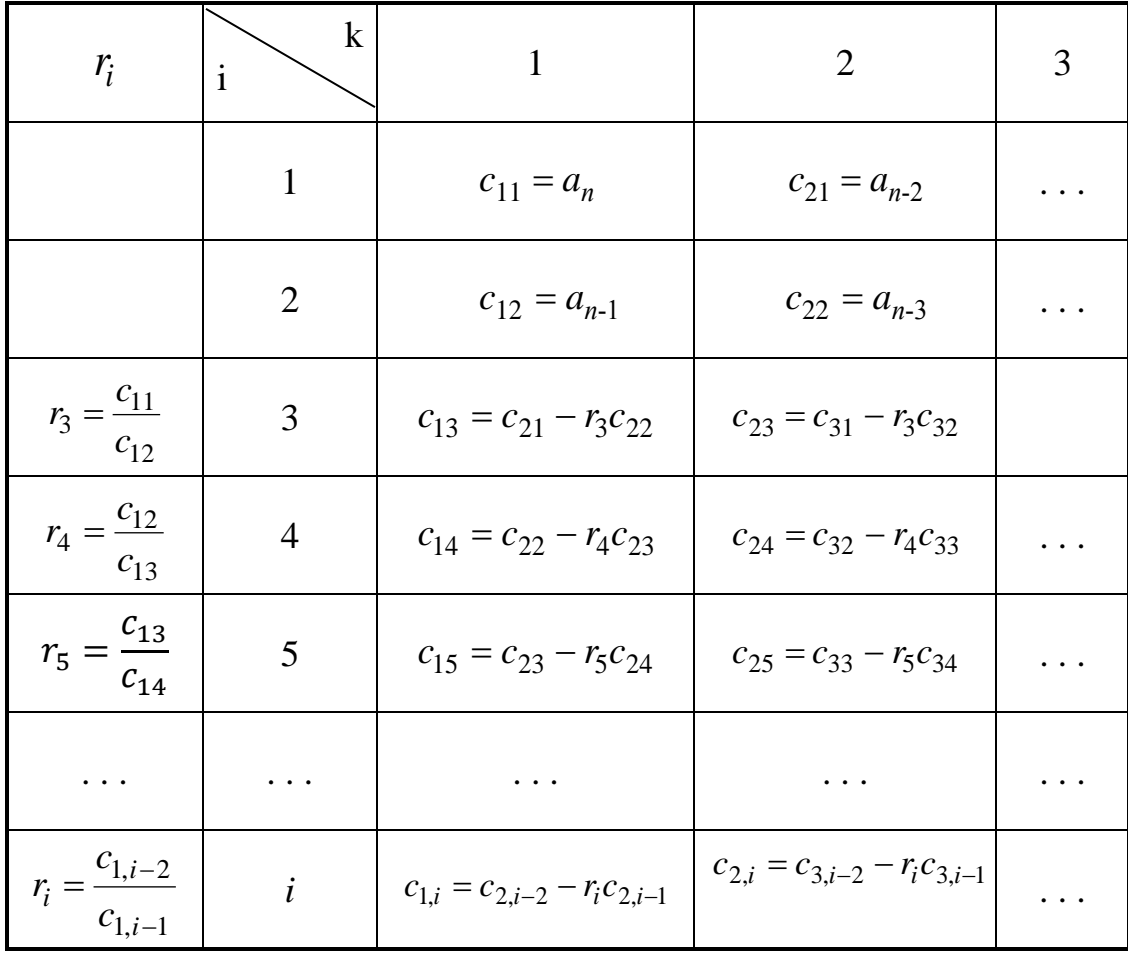

### **Библиографический список**

- <span id="page-35-0"></span>1 Теория систем автоматического управления / В. А. Бесекерский, Е. П. Попов. - СПб. : Профессия, 2007. - 749 с.
- 2 [Гайдук, А.Р.](http://irbis.nirhtu.ru/ISAPI/irbis64r_opak72/cgiirbis_64.dll?Z21ID=&I21DBN=IBIS&P21DBN=IBIS&S21STN=1&S21REF=10&S21FMT=fullw&C21COM=S&S21CNR=20&S21P01=3&S21P02=0&S21P03=A=&S21COLORTERMS=0&S21STR=%D0%93%D0%B0%D0%B9%D0%B4%D1%83%D0%BA%20%D0%90.%D0%A0.) Теория автоматического управления в примерах и задачах с решениями в MATLAB : учеб. пособ. / А.Р. Гайдук, В. Е. Беляев, Т. А. Пьявченко. - 2-е изд., испр. - СПб.; М. ; Краснодар : Лань, 2011. - 463 с.
- 3 [Шишмарев В.Ю.](http://irbis.nirhtu.ru/ISAPI/irbis64r_opak72/cgiirbis_64.dll?Z21ID=&I21DBN=IBIS&P21DBN=IBIS&S21STN=1&S21REF=10&S21FMT=fullw&C21COM=S&S21CNR=20&S21P01=3&S21P02=0&S21P03=A=&S21COLORTERMS=0&S21STR=%D0%A8%D0%B8%D1%88%D0%BC%D0%B0%D1%80%D0%B5%D0%B2%20%D0%92.%D0%AE.) Основы автоматического управления: учеб. пособ. / В.Ю. Шишмарев. - М.: Академия, 2008. - 348 с. - (Высш. проф. образ.).
- 4 [Савин М. М.](http://irbis.nirhtu.ru/ISAPI/irbis64r_opak72/cgiirbis_64.dll?Z21ID=&I21DBN=IBIS&P21DBN=IBIS&S21STN=1&S21REF=10&S21FMT=fullw&C21COM=S&S21CNR=20&S21P01=3&S21P02=0&S21P03=A=&S21COLORTERMS=0&S21STR=%D0%A1%D0%B0%D0%B2%D0%B8%D0%BD%20%D0%9C.%D0%9C.) Теория автоматического управления : учеб.пособ. / М. М. Савин, В.С. Елесуков, О. Н. Пятина ; ред. В. И. Лачин. - Ростов н/Д : Феникс, 2007. - 469 с.
- 5 Петраков, Ю. В. Теория автоматического управления технологическими системами : учеб. пособ. / Ю. В. Петраков, О. И. Драчев. - . - М. : Машиностроение, 2008. - 336 с. : рис. + 1 СD. - (Для ВУЗов). - Библиогр.: с. 336.
- 6 Корнеев Н. В. Теория автоматического управления с практикумом : учеб. пособ. для вузов / Н. В. Корнеев, Ю. С. Кустарёв, Ю. Я. Морговский. - М. : Академия, 2008. - 219 с. - (Высш. проф. образ.).
- 7 Певзнер Л.Д. Теория систем управления. -М.: Издательство Московского государственного горного университета, 2002. -472 с.
- 8 Методы классической и современной теории автоматического управления: учеб. для вузов. - 2-е изд., перераб. и доп. - М. : Изд-во МГТУ им. Н.Э.Баумана, 2004. т.1 : Математические модели, динамические характеристики и анализ систем автоматического управления. - 654 с. т.2 : Статистическая динамика и индентификация систем автоматического управления. - 638 с. т.3 : Синтез регуляторов систем автоматического управления. - 614 с. т4 : Теория оптимизации систем автоматического управления. - 741 с. т.5 : Методы современной теории автоматического управления. - 782 с.

Учебное издание

### **«Теория автоматического управления» Учебно-методическое пособие для самостоятельной работы студентов**

Составители: ЛЯШЕНКО Александр Иванович МАСЛОВА Наталия Васильевна

Редактор Компьютерный набор А.И. Ляшенко, Н.В.Маслова

Лицензия ЛР № 020714 от 02.02.98 Подписано в печать . .21. Формат 60×8401/16. Бумага . Отпечатано на ризографе. Усл. печ. л. Уч.-изд.л. Тираж 50. Заказ №

Российский химико-технологический университет им. Д.И.Менделеева Новомосковский институт. Издательский центр Адрес университета: 125047, Москва, Миусская пл., 9 Адрес института: 301670, Новомосковск, Тульской обл., Дружбы, 8